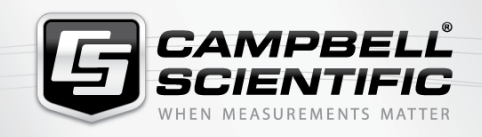

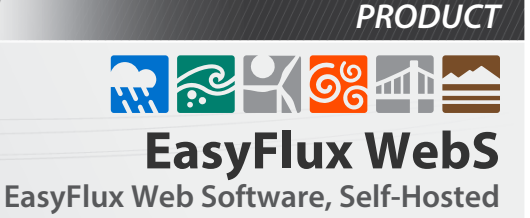

## EASYFLUX Web SELF-HOSTED

## Fully Corrected Fluxes

**Self-hosted software tool that monitors fully corrected fluxes of CO2, latent and sensible heat, and momentum**

## **Overview**

EasyFlux™ Web Self-Hosted is a web-based software tool for monitoring CR6- and CR3000-based Campbell Scientific, Inc. eddy-covariance systems. EasyFlux™ Web Self-Hosted is a userinstalled version of EasyFlux™ Web that allows users the ability to install on their own server and control updates of the

**Benefits and Features**

- Custom alerts with email notification
- Monitor flux instruments and energy balance sensors to plan site visits more effectively
- Quickly reference metadata for each station
- Remotely download data
- software themselves. Monitoring a network of eddy-covariance systems is made easy with real-time data monitoring, customizable alerts, and data download capabilities. EasyFlux™ Web is compatible with open- and closed-path eddy-covariance systems.
- Map view of all stations in network with quick view of critical data and alerts available on PC, tablet, or smartphone device
- Flexible product offering with ability to purchase a local copy or a subscription cloud-based plan
- Administrator choices on read/write abilities of users
- Fully compatible with EasyFlux™ DL series for CR6 dataloggers

## **Detailed Description**

EasyFlux™ Web is a web-based multi-user software system used for monitoring Internet-connected Campbell Scientific eddy-covariance stations.

EasyFlux™ Web functions with a Campbell Scientific [CR6](http://www.campbellsci.com/cr6) [Measurement and Control Datalogger](http://www.campbellsci.com/cr6) running either the EasyFlux-CR6OP program for open-path eddy-covariance systems or the EasyFlux-CR6CP program for closed-path eddycovariance systems, or with a [CR3000 Micrologger](http://www.campbellsci.com/cr3000) ဳ running the EasyFlux™ DL program for open-path eddy-covariance systems. When a station is added, EasyFlux™ Web automatically pulls station information available from the program running in the datalogger (ecosystem, latitude, and longitude).

After adding your stations, you can graphically monitor data including QA/QC values, download data, compare data

between stations, and set up alerts to notify you by email of data values outside of user-entered thresholds.

An administrator can set up user accounts and control the permissions of each user.

There are two installation options for EasyFlux™ Web:

1. EasyFlux<sup>™</sup> Web Self-Hosted: You can install the software directly on your server. When installing the software on

your server, the installation process will also install SQL Server Express. EasyFlux™ Web is then accessed by typing the IP address of the server into a web browser.

2. EasyFlux<sup>™</sup> Web Campbell Scientific, Inc.-Hosted: Campbell Scientific can install the software and automatically update it for you in an Azure-based environment, as well as provide you with a link to access the software.

For comprehensive details, visit: **[www.campbellsci.com.au/easyflux-webs](www.campbellsci.com.au.easyflux-webs)**

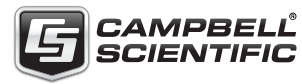